# <span id="page-0-0"></span>System-Level Programming

### 26 File Systems – UNIX

### J. Kleinöder, D. Lohmann, V. Sieh, P. Wägemann

Lehrstuhl für Informatik 4 Systemsoftware

Friedrich-Alexander-Universität Erlangen-Nürnberg

Summer Term 2024

<http://sys.cs.fau.de/lehre/ss24>

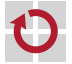

## <span id="page-1-0"></span>File System – Example Linux/UNIX

#### File

┓

- simple, unstructured set of bytes
- arbitrary content; content is transparent for the operating system
- can be dynamically extended

#### File attributes

- the operating system manages a set of attributes for each file (permissions, size, time of access, data blocks, ...)
- **the attributes are saved in a special management structures, called the** file header
	- Linux/UNIX: Inode
	- Windows NTFS: Master File Table entry
- Namespace
- **flat namespace: inodes are enumerated**
- hierarchical namespace: directory structure maps the file and path names to the inode numbers

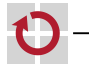

### File-System Structure

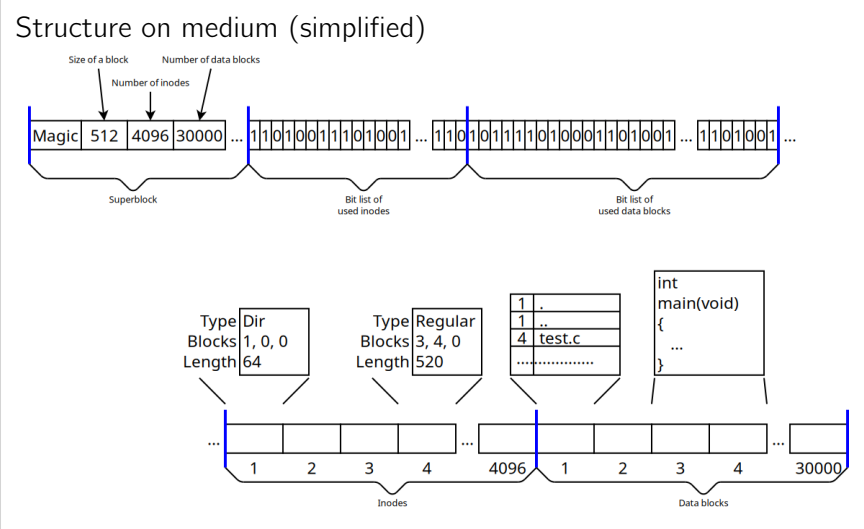

mkfs creates an empty structure; fsck verifies the structure

 $\epsilon$ 

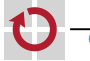

▬

### Path Names

Tree structure

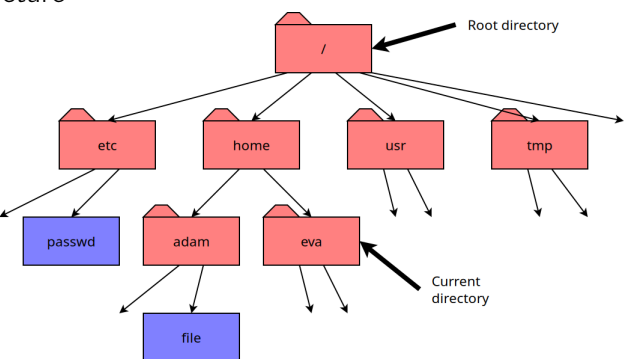

### Paths

- e. g., /home/adam/datei, /tmp, ../adam/datei
- / represents separator (forward slash)
- beginning / stands for the root directory; else, implicit start in the п current working directory

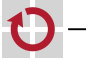

⊓

## Path Names (2)

Actual "tree structure"

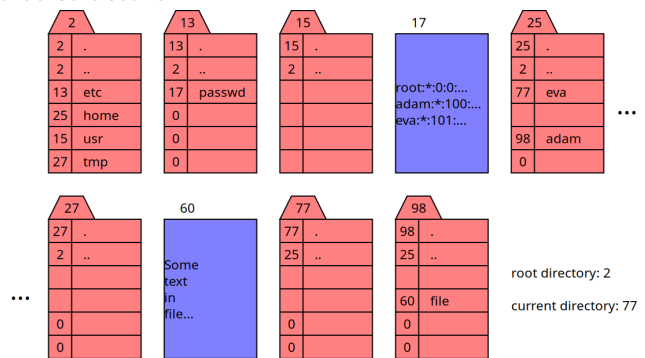

 $\epsilon$ 26-Dateisystem-Unix\_en26-Dateisystem-Unix

П

п

Example, resolving the path "../adam/datei":

- $\blacksquare$  77 + "../adam/datei"  $\rightsquigarrow$  25 + "adam/datei"
- $\blacksquare$  25 + "adam/datei"  $\rightsquigarrow$  98 + "datei"
- 98 + "datei"  $\sim$  60

# Path Names (3)

There can exist multiple references (**hard links**) to the same file:

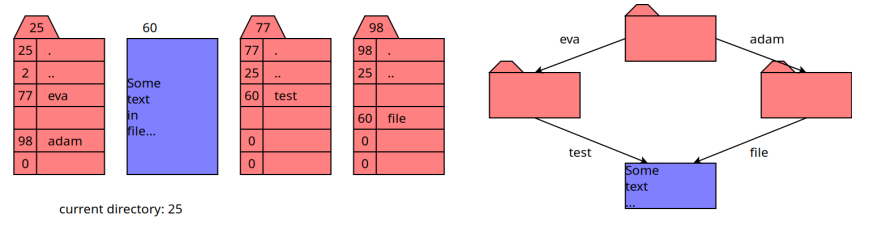

Example, resolving the path "adam/datei":

```
25 + "adam/datei" \sim 98 + "datei"
```

```
98 + "datei" \sim 60
```
Example, resolving the path "eva/test":

```
\blacksquare 25 + "eva/test" \rightsquigarrow 77 + "test"
```

```
\blacksquare 77 + "test" \rightsquigarrow 60
```
A file is deleted, if no more references exist that refer to it.

П

.

# Path Names (4)

There can exist multiple symbolic references (**symbolic links**) to a file or directory:

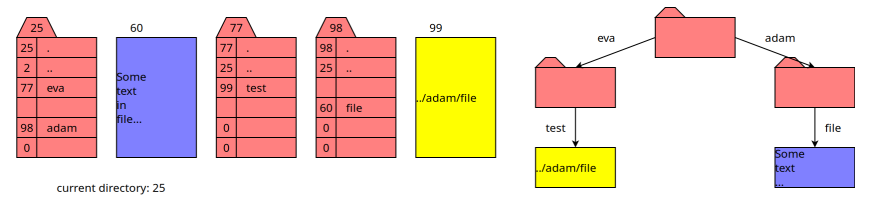

- Example, resolving the path "eva/test":
- $\blacksquare$  25 + "eva/test"  $\rightsquigarrow$  77 + "test"
- $\blacksquare$  77 + "test"  $\rightsquigarrow$  99  $\rightsquigarrow$  77 + "../adam/datei"
- $\blacksquare$  77 + "../adam/datei"  $\rightsquigarrow$  25 + "adam/datei"
- $\blacksquare$  25 + "adam/datei"  $\rightsquigarrow$  98 + "datei"
- 98 + "datei"  $\sim$  60
- A symbolic name persists even if the file or directory does not yet exist or does not longer exist.

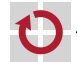

### Owners and Permissions

- Owner
- Each owner can be represented by a unique user identification number (UID).
- A user can belong to one or more user groups, each of which is represented by a unique group identification number (GID).
- A file or directory is mapped to exactly one user and one group.

#### Permissions on files П

- Read, write, execute (only by the owner)
- Can be individually modified for the owner, for members of the group or for all others.

### Permission on directories

- Read, write (creating and deleting of files/directories), right of pass-through
- Write permission can be restricted for each file individually.

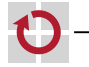

■

### Inodes

Attributes (permissions, owners, etc.) of a file, or of a directory are stored in the so called **inodes** (simplified):

```
int st_mode; /* type and permissions */
int st_nlink; \frac{1}{x} /* number of Hard Links */<br>int st uid: \frac{1}{x} owner */
int st\_uid; /* owner */<br>int st_gid; /* group */
int st_qid; \hspace{0.1cm}long st_size; /* length of the file in bytes */
int st_block[...]; /* list of the (indirect) blocks */
time_t st_atime; /* last time of reading */
time_t st_mtime; /* last time of modification */
time_t st_ctime; /* last change of attributes */
```
File system assigns each inode a number and a storage location (disk/partition):

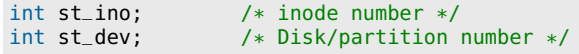

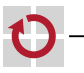

П

### Programming Interface for Inodes

stat, lstat return file attributes from an inode.

```
Function interface:
 #include <sys/types.h>
 #include <sys/stat.h>
 int stat(const char *path, struct stat *buf);
 int lstat(const char *path, struct stat *buf);
```
### Arguments:

- path: path name
- **buf:** pointer to a buffer, which will be filled with the information from the inode

#### Return value: .

- $\blacksquare$  0 if OK
- $\blacksquare$  -1 if an error occurred (errno variable contains error number)
- Example:

```
struct stat buf;
stat("/etc/passwd", &buf); /* Error handling...! */
printf("Number of the inode: %d\n", buf.st_ino);
```
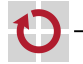

.

▬ П

П

### Programming Interface for Directories

- Handling links or directories
	- Creating (an empty directoy)

int mkdir(const char \*path, mode\_t mode);

Deleting (an empty directory)

int rmdir(const char \*path);

- Creating a hard link int link(const char \*existing, const char \*new);
- Creating a symbolic link int symlink(const char \*existing, const char \*new);
- Deleting a link (and possibly the file) int unlink(const char \*path);
- $\blacksquare$  Reading a symbolic link

int readlink(const char \*path, char \*buf, int size);

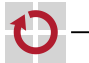

### Programming Interface for Directories (2)

- Reading directories (interface of the Linux kernel) open(2), getdents(2), close(2)
	- **Linux-specific**
- Reading directories (interface of the C library) ⊓
	- Opening a directory

DIR \*opendir(const char \*path);

Reading an entry

struct dirent \*readdir(DIR \*dirp):

■ Closing a directory

int closedir(DIR \*dirp);

Structure struct dirent (simplified)

```
struct dirent {
   int d_ino; /* Number of the inode */char d_name[NAME_MAX + 1]; /* Name */
```

```
};
```
26–15

## Directories (3): opendir/closedir

Function interface: #include <sys/types.h> #include <dirent.h>

```
DIR *opendir(const char *path);
int closedir(DIR *dirp);
```
- Argument of opendir:
	- **path:** name of the directory
- Return value of opendir: П
	- **Pointer to a structure of type DIR if OK**
	- NULL if an error occurred (errno variable contains error number)

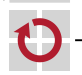

## Directories (4): readdir

Function interface:

#include <sys/types.h> #include <dirent.h>

struct dirent \*readdir(DIR \*dirp);

- Argument:
	- **dirp:** pointer to DIR data structure

#### Return value: ⊓

- Pointer to data structure of type struct dirent, if OK
- NULL, if directory has been written entirely (errno-variable remains unchanged)
- NULL, if an error occurred (errno-variable contains error number)
- Note: The memory for struct dirent can possibly be overwritten by the next readdir call!

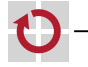

.

П

## Directories (5): Example

```
Output all file names in the current directory ("."):
 #include <sys/types.h>
 #include <dirent.h>
 DIR *dirp;
 struct dirent *de;
 int ret;
 \text{dirp} = \text{opendir}(" \cdot"); // opening cur. dir
 if (dirp == NULL) ... // error
 while (1) {
  error = 0:
  de = readdir(dim); // reading entry
  if (de == NULL \&\& errno != 0) ... // error
  if (de == NULL) break; // end reached
  printf("%s\n", de->d_name);
 }
 ret = closedir(dirp); // closing directory
 if (ret < 0) ... // error
```
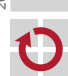

### Programming Interface for Files

```
Function interface:
```

```
#include <sys/types.h>
#include <fcntl.h>
```

```
int open(const char *path, int flags, ...);
```

```
int close(int fd);
```

```
ssize_t read(int fd, void *buf, size_t count);
ssize_t write(int fd, const void *buf, size_t count);
```
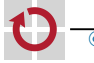

## Files (2): Example

 $int src_f d = open("src", 0_RDOMLY);$ if  $(src_f d < 0)$  ... // error

if  $(dst_f d < 0)$  ... // error

 $ret = write(dst_f, but, len);$ if (ret  $< 0$ ) ...  $\frac{1}{2}$  error

if (ret  $< 0$ ) ... // error

 $if (ret < 0) ...$  // error

len = read(src\_fd, buf, sizeof(buf));<br>if (len < 0) ... // error

Copy program #include <fcntl.h>

int ret;

while (1) {

char buf[1024];

if  $(len < 0)$  ... if (len  $== 0$ ) break;

 $ret = close(dst_f/d)$ ;

 $ret = close(src_f/d);$ 

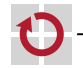

}

```
©klsw System-Level Programming (ST 24) 26 File Systems – UNIX – File System – Example Linux/UNIX
                                                                                             26–25
```
 $int \, dist_f d = open("dst", 0_CREAT | 0_TRUNC | 0_WRONLY, 0777);$ 

# Files (3)

- A call to the write function has to
	- **verify the file descriptor whether file is opened and/or writable**
	- verify the length and address of the buffer
	- determine the block(s) of the medium which have to be written to
	- read the block(s) from the medium (unless the whole block needs to be written)
	- $\blacksquare$  overwrite the required bytes in the block(s)
	- **The transfer the block(s) back to the medium**
	- modify the attributes (last change, length of the file)
- write is therefore a system call
- $\Rightarrow$  write is a temporally expensive operation, (read analogously)!
- $\Rightarrow$  Improvement: read/write many bytes at once (ideally: multiples of the block size)
- $\Rightarrow$  Use fopen, fclose, fread, fwrite, getchar, putchar, fscanf, fprintf, ... functions from the C library!

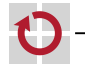

П г.

П

П

### Special Files

- Peripheral devices (disks, printers, CD, terminal, scanner, ...) are represented as special files (/dev/sda, /dev/lp0, /dev/cdrom0, /dev/tty, ...)
- Their inode contains
	- Type:
		- Block-oriented devices (drives, CD, DVD, SSD, ...)
		- Character-oriented devices (printer, terminal, scanner, ...)
	- **Instead of block numbers:** 
		- Major number: type of the device (disk, printer, ...)
		- Minor number: number of the device  $(3^{rd}$  printer,  $5^{th}$  terminal, ...)
- Opening a device creates a possibly exclusive connection to the device, established by drivers.
	- Devices can be accessed with read, write, and ioctl operations

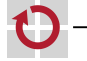

. .

### Special Files (2): Example

```
Output to a printer
 #include <linux/lp.h>
 int fd, ret;
 /* Establish connection to printer 0. */
 fd = open("/dev/lp0", 0_WRONLY);if (fd < 0)...
 /* Get status of the printer. */
 ret = ioctl(fd, LPGETSTATUS, &state);
 if (ret < 0) ...
 if (state & LP_POUTPA) {
   fprintf(stderr, "Out of paper!\n"); exit(1);
 }
 /* Write to the printer. */
 ret = write(fd, "Hallo, Drucker!\n\f", 17);
 if (ret < 0) ...
 /* Close connection. */
 ret = close(fd);
 if (ret < 0) ...
```
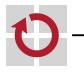

### **Partitions**

- Each disk can contain a file system as a whole
	- $\blacksquare$  the disk then corresponds to a single partition
- However, each disk can be divided into multiple partitions П
	- $\blacksquare$  first block of the disk contains partition table
	- partition table contains information about
		- how many partitions exist
		- $-$  how big those partitions are
		- where they start
	- Each partition
		- is represented by a special file; e.g.,
			- /dev/sda, /dev/sdb (whole disk)
			- /dev/sda1, /dev/sda2, /dev/sdb1 (parts of the disk)
		- contains a single file system.

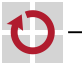

H

# Partitions (2)

- Trees for each partition can be combined to a single homogeneous file tree (boundaries not visible for the user!)
	- **m** "mounting" of file trees
- A single specified file system is the root file system, whose root directory is the root directory for the whole system
	- Other file systems can be mounted to the existing file system with the mount operation and removed from it with the umount operation.
	- With the help of *network file system* (NFS) even directories of other computers can be mounted to the local file system.

⇒ Boundaries between file systems of different computers are not visible.

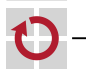

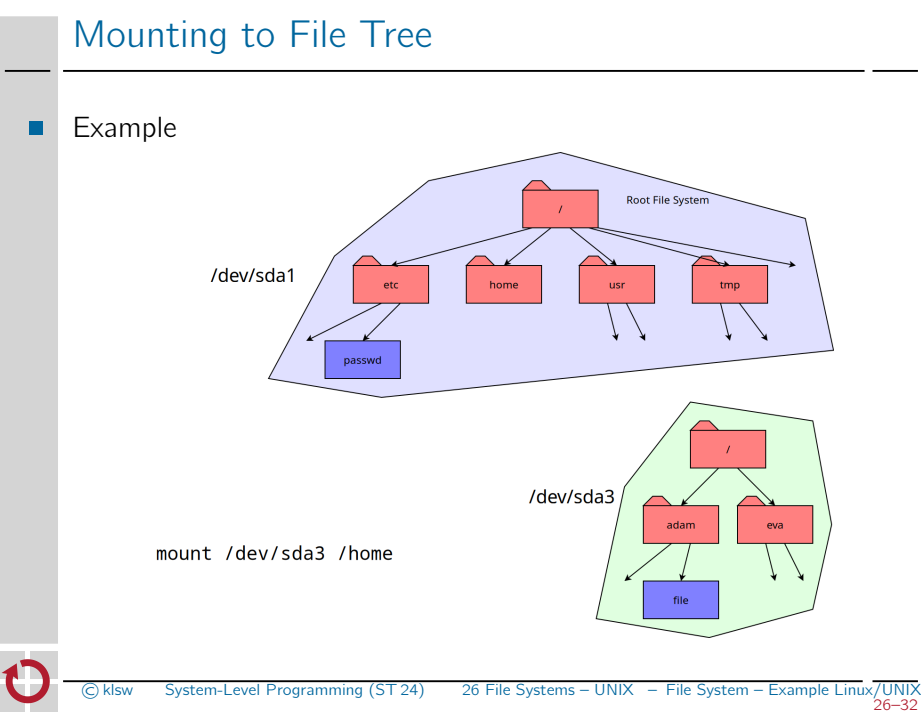

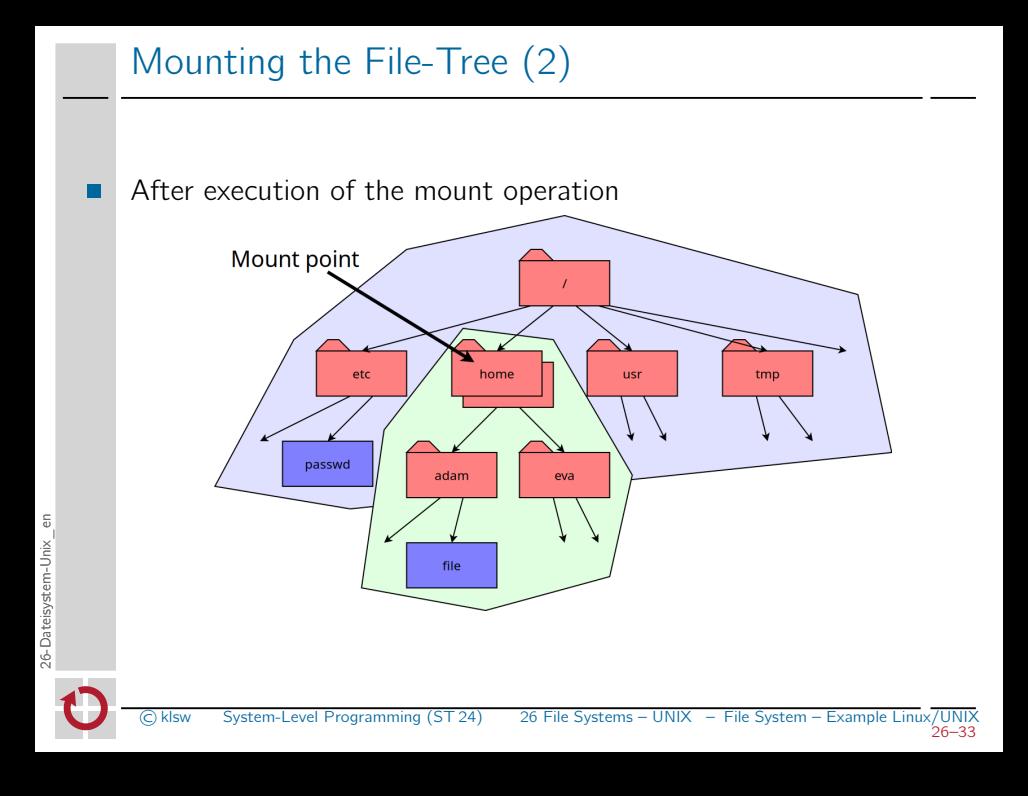